> Il Software Didattico > Per Approfondire... > A proposito di software per ... >

**... l'apprendimento della lingua inglese**

*Ultimo aggiornamento: dicembre 1999*

*a cura di [Francesca Pozzi](mailto:pozzi@itd.cnr.it)*

Nell'ambito dell'apprendimento della lingua straniera i software rappresentano un valido aiuto e sono considerati un utile strumento per facilitarne lo studio.

La **Biblioteca del Software Didattico** dell'[ITD](http://www.itd.cnr.it/) fornisce un'esaustiva panoramica dei software in circolazione.

Lo studente che decida di affrontare lo studio di una lingua straniera ha a disposizione fondamentalmente tre tipi di strumenti: i software nati per l'apprendimento della [seconda lingua](#page-1-0), quelli destinati all'apprendimento della [prima lingua](#page-10-0) (che comunque anche lo studente straniero puo' sfruttare per imparare la nuova lingua) ed infine gli [strumenti di supporto](#page-11-0).

Questo modulo si concentra in particolar modo sui prodotti per l'apprendimento dell'inglese pubblicati a partire dal 1995 e presenti in BSD. Il modulo si propone di suddividere il materiale a disposizione in base a possibili criteri, che sono naturalmente arbitrari e soggettivi, ma possono essere utili a chi voglia orientarsi e/o aggiornarsi su questo tema.

<span id="page-1-0"></span>> Il Software Didattico > Per Approfondire... > A proposito di software per ... >

#### **... l'apprendimento della lingua inglese**

*Ultimo aggiornamento: dicembre 1999*

*a cura di [Francesca Pozzi](mailto:pozzi@itd.cnr.it)*

#### **Quando l'inglese è la seconda lingua**

Tutto il materiale, realizzato su Cdrom o su FD, nato come strumento didattico per l'apprendimento della lingua inglese come seconda lingua, può essere utilizzato autonomamente o in maniera complementare agli strumenti didattici tradizionali.

Ogni software è pensato in funzione di determinate strategie didattiche e possiede quindi caratteristiche particolari. Per orientarsi tra i vari software è possibile classificarlo secondo alcuni criteri: la prima e più immediata classificazione riguarda il target, cui il software è dedicato; per individuare il target bisogna tenere in considerazione due fattori: il [tipo di interfaccia](#page-2-0) utilizzato (bambini/ragazzi/adulti) e il [livello di](#page-4-0) difficoltà (sono stati considerati due livelli per i bambini - alfabetizzazione e primi elementi - e tre per ragazzi e adulti - principianti, intermedi, avanzati -).

Dopo aver identificato il software in base al target cui si riferisce, occorre cercare di identificare i suoi scopi didattici. Per questo occorre procedere ad un'ulteriore suddivisione, che prenda in considerazione le strategie didattiche utilizzate: i software possono essere ["ambienti di](#page-6-0)  [esercitazione linguistica"](#page-6-0) , ["ambienti di pratica linguistica"](#page-7-0) oppure ["ambienti misti".](#page-8-0)

Oltre alle strategie didattiche, è necessario individuare le competenze che i software mirano a sviluppare e/o a rinforzare. Sono state individuate quindi 7 abilità:

- Spelling (imparare l'alfabeto inglese e a sillabare le parole)
- Grammar (imparare le regole grammaticali e le strutture morfo-sintattiche)
- Vocabulary (ampliare il vocabolario)
- Text Writing (imparare ad esprimersi correttamente per iscritto)
- Listening Comprehension (capire correttamente un testo orale e, in alcuni casi, saperlo anche riportare per iscritto: dettato)
- Reading Comprehension (capire correttamente un testo scritto)
- Speaking/Phonetics (imparare la corretta intonazione e pronuncia della lingua)

Ogni software si concentra su una o più abilità e propone diverse attività con lo scopo di esercitare lo studente in quel campo.

<span id="page-2-0"></span>> Il Software Didattico > Per Approfondire... > A proposito di software per ... >

### **... l'apprendimento della lingua inglese**

*Ultimo aggiornamento: dicembre 1999*

*a cura di [Francesca Pozzi](mailto:pozzi@itd.cnr.it)*

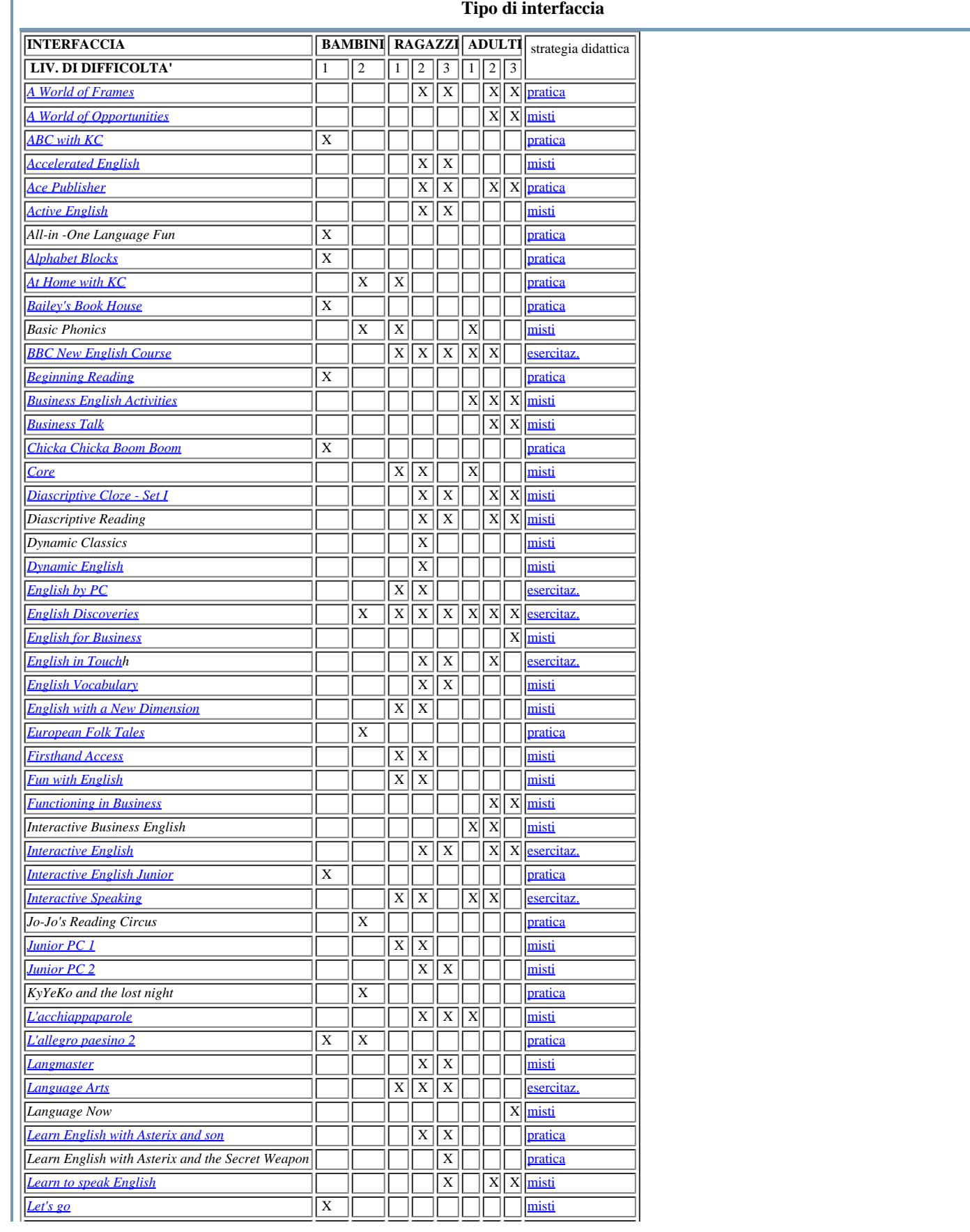

| $\left\vert \right\vert$ Let's talk - English |                         |                         |                         | $X \parallel X$               |                                                             | $\mathbf{X}$            |                         | misti                                                                                                    |
|-----------------------------------------------|-------------------------|-------------------------|-------------------------|-------------------------------|-------------------------------------------------------------|-------------------------|-------------------------|----------------------------------------------------------------------------------------------------|
| L'inglese con Hickory & Monker                | $\overline{X}$          |                         |                         |                               |                                                             |                         |                         | pratica                                                                                                    |
| L'inglese giocando - Lets' play with English  |                         | $\overline{X}$          |                         |                               |                                                             |                         |                         | pratica                                                                                                    |
| Listen! Ten More Interactive English Lessons  |                         |                         |                         |                               | $X \mid X$                                                  |                         |                         | misti                                                                                                    |
| Living Books                                  |                         | $\overline{X}$          | $\overline{\mathbf{x}}$ |                               |                                                             |                         |                         | pratica                                                                                                    |
| M-Power                                       |                         |                         |                         |                               | $\overline{\mathbf{X}}$                                     |                         |                         | misti                                                                                                    |
| Multimedia Flash Cards                        | $\overline{\mathbf{x}}$ |                         |                         |                               |                                                             |                         |                         | pratica                                                                                                    |
| Payuta                                        |                         | $\overline{X}$          |                         |                               |                                                             |                         |                         | pratica                                                                                                    |
| Poliglotta per caso                           | $\overline{X}$          |                         |                         |                               |                                                             |                         |                         | pratica                                                                                                    |
| Race the Clock                                | $\overline{X}$          |                         |                         |                               |                                                             |                         |                         | pratica                                                                                                    |
| Reading                                       |                         |                         |                         | $\overline{\mathbf{X}}$       | $\overline{X}$                                              |                         |                         | misti                                                                                                    |
| <b>Small Talk</b>                             |                         |                         |                         |                               | $\overline{X}$ $\overline{X}$ $\overline{X}$ $\overline{X}$ |                         |                         | misti                                                                                                    |
| <b>Spelling Blizzard</b>                      |                         | $\overline{X}$          | $\vert X \vert$         |                               |                                                             |                         |                         | pratica                                                                                                    |
| <b>Spelling Jungle</b>                        |                         | $\overline{X}$          | $\overline{X}$          |                               |                                                             |                         |                         | pratica                                                                                                    |
| <b>Step by Step</b>                           |                         |                         |                         |                               |                                                             |                         |                         | $\boxed{\textbf{X} \mid \textbf{X} \mid \textbf{X} \mid \textbf{X} \mid \textbf{X} \text{misti}}$                       |
| <b>Story World 1</b>                          |                         | $\mathbf X$             | $\overline{\mathbf{x}}$ |                               |                                                             |                         |                         | pratica                                                                                                    |
| <b>Story World 2</b>                          |                         | $\overline{\mathbf{X}}$ | $\overline{\mathbf{x}}$ |                               |                                                             |                         |                         | pratica                                                                                                    |
| <b>Telephone Talk</b>                         |                         |                         |                         |                               |                                                             |                         | $\overline{\mathbf{x}}$ | $\overline{X}$ misti                                                                                                    |
| The Adventures of KC in London                |                         |                         |                         | $\overline{X}$ $\overline{X}$ |                                                             |                         |                         | misti                                                                                                    |
| The Jungle World                              |                         | $\overline{\mathbf{X}}$ |                         |                               |                                                             |                         |                         | pratica                                                                                                    |
| <b>The Lost Secret</b>                        |                         |                         |                         |                               | $\overline{\mathbf{X}}$                                     |                         |                         | $\overline{X}$ misti                                                                                                    |
| <b>The Rosetta Stone</b>                      |                         | $\mathbf X$             | $\overline{\mathbf{x}}$ |                               |                                                             | $\overline{\mathbf{X}}$ |                         | misti                                                                                                    |
| <b>Travel Talk</b>                            |                         |                         |                         | $\overline{X}$ $\overline{X}$ |                                                             | $\overline{\mathbf{X}}$ |                         | misti                                                                                                    |
| Triple Play Plus! - English                   |                         | $\mathbf X$             | $\overline{\mathbf{X}}$ |                               |                                                             |                         |                         | pratica                                                                                                    |
| Who is Oscar Lake?                            |                         | X                       |                         | $\overline{X}$ $\overline{X}$ |                                                             |                         |                         | pratica                                                                                                    |
| Word Hound                                    |                         | $\mathbf X$             |                         |                               |                                                             |                         |                         | pratica                                                                                                    |
| <b>World Wide English</b>                     |                         |                         |                         |                               | $\overline{X}$ $\overline{X}$                               |                         |                         | $\overline{X}$ $\overline{X}$ $\overline{p}$ $\overline{p}$ $\overline{p}$ $\overline{q}$ $\overline{q}$ $\overline{q}$ |
| $\overline{\log}$ ervazioni                   |                         |                         |                         |                               |                                                             |                         |                         |                                                                                                    |

**Osservazioni**

Per la fascia dei bambini la suddivisione per livelli di difficoltà che è sembrata più opportuna, è stata quella tra quei bambini che affrontano lo studio dell'inglese per la prima volta (alfabetizzazione) e quelli che invece, per motivi diversi, hanno già delle conoscenze di partenza e possono quindi affrontare direttamente le prime strutture linguistiche (primi elementi).

Per i ragazzi e per gli adulti invece la suddivisione è stata di tipo tradizionale, tra principiante, intermedio e avanzato.

Alcuni software coprono più di un livello di difficoltà: in alcuni casi questo accade perchè si tratta di vere e proprie collane, tese ad accompagnare lo studente in più fasi dello studio della lingua; questo accade nel caso degli ambienti di esercitazione linguistica.

Gli altri, invece, sono stati classificati come appartenenti a due o piùcategorie, perchè si trovano in effetti ad un livello intermedio tra le due e quindi possono essere utilizzati indifferentemente ad un livello piuttosto che ad un altro, in base alle effettive conoscenze dell'utente. Spesso il confine tra due categorie è infatti molto sottile e la scelta finale dipende quindi in realtà da un'analisi precisa del target.

<span id="page-4-0"></span>> Il Software Didattico > Per Approfondire... > A proposito di software per ... >

**... l'apprendimento della lingua inglese**

*Ultimo aggiornamento: dicembre 1999*

*a cura di [Francesca Pozzi](mailto:pozzi@itd.cnr.it)*

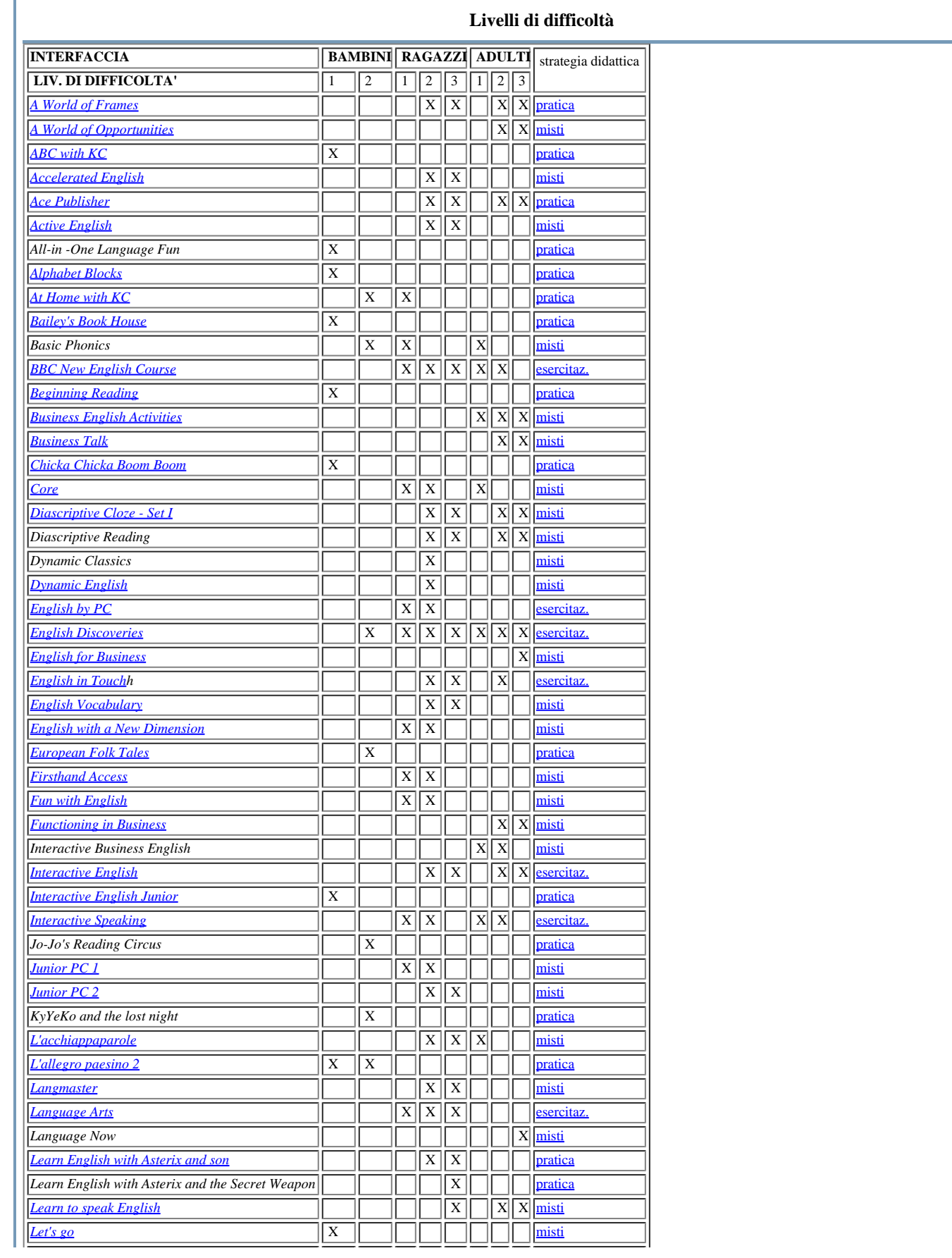

| $\left\vert \right\vert$ Let's talk - English |                         |                         |                         | $X \parallel X$               |                                                             | $\mathbf{X}$            |                         | misti                                                                                                    |
|-----------------------------------------------|-------------------------|-------------------------|-------------------------|-------------------------------|-------------------------------------------------------------|-------------------------|-------------------------|----------------------------------------------------------------------------------------------------|
| L'inglese con Hickory & Monker                | $\overline{X}$          |                         |                         |                               |                                                             |                         |                         | pratica                                                                                                    |
| L'inglese giocando - Lets' play with English  |                         | $\overline{X}$          |                         |                               |                                                             |                         |                         | pratica                                                                                                    |
| Listen! Ten More Interactive English Lessons  |                         |                         |                         |                               | $X \mid X$                                                  |                         |                         | misti                                                                                                    |
| Living Books                                  |                         | $\overline{X}$          | $\overline{\mathbf{x}}$ |                               |                                                             |                         |                         | pratica                                                                                                    |
| M-Power                                       |                         |                         |                         |                               | $\overline{\mathbf{X}}$                                     |                         |                         | misti                                                                                                    |
| Multimedia Flash Cards                        | $\overline{\mathbf{x}}$ |                         |                         |                               |                                                             |                         |                         | pratica                                                                                                    |
| Payuta                                        |                         | $\overline{X}$          |                         |                               |                                                             |                         |                         | pratica                                                                                                    |
| Poliglotta per caso                           | $\overline{X}$          |                         |                         |                               |                                                             |                         |                         | pratica                                                                                                    |
| Race the Clock                                | $\overline{X}$          |                         |                         |                               |                                                             |                         |                         | pratica                                                                                                    |
| Reading                                       |                         |                         |                         | $\overline{\mathbf{X}}$       | $\overline{X}$                                              |                         |                         | misti                                                                                                    |
| <b>Small Talk</b>                             |                         |                         |                         |                               | $\overline{X}$ $\overline{X}$ $\overline{X}$ $\overline{X}$ |                         |                         | misti                                                                                                    |
| <b>Spelling Blizzard</b>                      |                         | $\overline{X}$          | $\vert X \vert$         |                               |                                                             |                         |                         | pratica                                                                                                    |
| <b>Spelling Jungle</b>                        |                         | $\overline{X}$          | $\overline{X}$          |                               |                                                             |                         |                         | pratica                                                                                                    |
| <b>Step by Step</b>                           |                         |                         |                         |                               |                                                             |                         |                         | $\boxed{\textbf{X} \mid \textbf{X} \mid \textbf{X} \mid \textbf{X} \mid \textbf{X} \text{misti}}$                       |
| <b>Story World 1</b>                          |                         | $\mathbf X$             | $\overline{\mathbf{x}}$ |                               |                                                             |                         |                         | pratica                                                                                                    |
| <b>Story World 2</b>                          |                         | $\overline{\mathbf{X}}$ | $\overline{\mathbf{x}}$ |                               |                                                             |                         |                         | pratica                                                                                                    |
| <b>Telephone Talk</b>                         |                         |                         |                         |                               |                                                             |                         | $\overline{\mathbf{x}}$ | $\overline{X}$ misti                                                                                                    |
| The Adventures of KC in London                |                         |                         |                         | $\overline{X}$ $\overline{X}$ |                                                             |                         |                         | misti                                                                                                    |
| The Jungle World                              |                         | $\overline{\mathbf{X}}$ |                         |                               |                                                             |                         |                         | pratica                                                                                                    |
| <b>The Lost Secret</b>                        |                         |                         |                         |                               | $\overline{\mathbf{X}}$                                     |                         |                         | $\overline{X}$ misti                                                                                                    |
| <b>The Rosetta Stone</b>                      |                         | $\mathbf X$             | $\overline{\mathbf{x}}$ |                               |                                                             | $\overline{\mathbf{X}}$ |                         | misti                                                                                                    |
| <b>Travel Talk</b>                            |                         |                         |                         | $\overline{X}$ $\overline{X}$ |                                                             | $\overline{\mathbf{X}}$ |                         | misti                                                                                                    |
| Triple Play Plus! - English                   |                         | $\mathbf X$             | $\overline{\mathbf{X}}$ |                               |                                                             |                         |                         | pratica                                                                                                    |
| Who is Oscar Lake?                            |                         | X                       |                         | $\overline{X}$ $\overline{X}$ |                                                             |                         |                         | pratica                                                                                                    |
| Word Hound                                    |                         | $\mathbf X$             |                         |                               |                                                             |                         |                         | pratica                                                                                                    |
| <b>World Wide English</b>                     |                         |                         |                         |                               | $\overline{X}$ $\overline{X}$                               |                         |                         | $\overline{X}$ $\overline{X}$ $\overline{p}$ $\overline{p}$ $\overline{p}$ $\overline{q}$ $\overline{q}$ $\overline{q}$ |
| $\overline{\log}$ ervazioni                   |                         |                         |                         |                               |                                                             |                         |                         |                                                                                                    |

**Osservazioni**

Per la fascia dei bambini la suddivisione per livelli di difficoltà che è sembrata più opportuna, è stata quella tra quei bambini che affrontano lo studio dell'inglese per la prima volta (alfabetizzazione) e quelli che invece, per motivi diversi, hanno già delle conoscenze di partenza e possono quindi affrontare direttamente le prime strutture linguistiche (primi elementi).

Per i ragazzi e per gli adulti invece la suddivisione è stata di tipo tradizionale, tra principiante, intermedio e avanzato.

Alcuni software coprono più di un livello di difficoltà: in alcuni casi questo accade perchè si tratta di vere e proprie collane, tese ad accompagnare lo studente in più fasi dello studio della lingua; questo accade nel caso degli ambienti di esercitazione linguistica.

Gli altri, invece, sono stati classificati come appartenenti a due o piùcategorie, perchè si trovano in effetti ad un livello intermedio tra le due e quindi possono essere utilizzati indifferentemente ad un livello piuttosto che ad un altro, in base alle effettive conoscenze dell'utente. Spesso il confine tra due categorie è infatti molto sottile e la scelta finale dipende quindi in realtà da un'analisi precisa del target.

<span id="page-6-0"></span>> Il Software Didattico > Per Approfondire... > A proposito di software per ... >

**... l'apprendimento della lingua inglese**

*Ultimo aggiornamento: dicembre 1999*

*a cura di [Francesca Pozzi](mailto:pozzi@itd.cnr.it)*

#### **Ambienti di esercitazione linguistica**

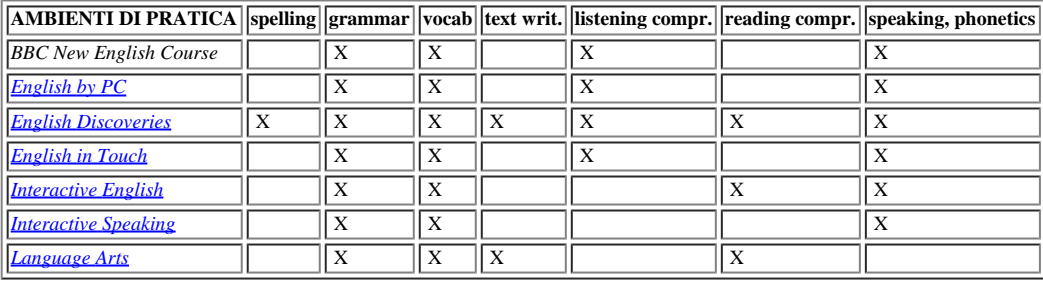

**Osservazioni**

Come si può notare dallo schema, gli ambienti di esercitazione mirano a sviluppare o a rinforzare diverse, se non tutte, le abilità: questi software sono, dal punto di vista delle abilità, i più completi, perché intendono affrontare il maggior numero di aspetti linguistici possibile. Lo studente può affrontare lo studio della lingua appoggiandosi unicamente a questi strumenti, senza bisogno di utilizzare altri strumenti complementari. In tutti questi software è presente infatti anche la sezione grammaticale.

Come si può notare analizzando anche lo schema relativo al livello di difficoltà, questi software coprono generalmente più di un livello, se non addirittura tutti e tre. Questo significa che un software del genere è in grado di accompagnare lo studente fin dalle prime fasi dello studio della lingua e di portarlo anche ad un livello intermedio o addirittura avanzato. Importante inoltre notare che gli applicativi più recenti si concentrano soprattutto sugli aspetti orali della lingua, tralasciando in qualche caso le competenza scritte. A questo proposito è necessario però ricordare la difficoltà di inserire dei procedimenti di verifica e controllo su eventuali esercizi di compilazione eseguiti a schema libero dallo studente.

<span id="page-7-0"></span>> Il Software Didattico > Per Approfondire... > A proposito di software per ... >

**... l'apprendimento della lingua inglese**

*Ultimo aggiornamento: dicembre 1999*

*a cura di [Francesca Pozzi](mailto:pozzi@itd.cnr.it)*

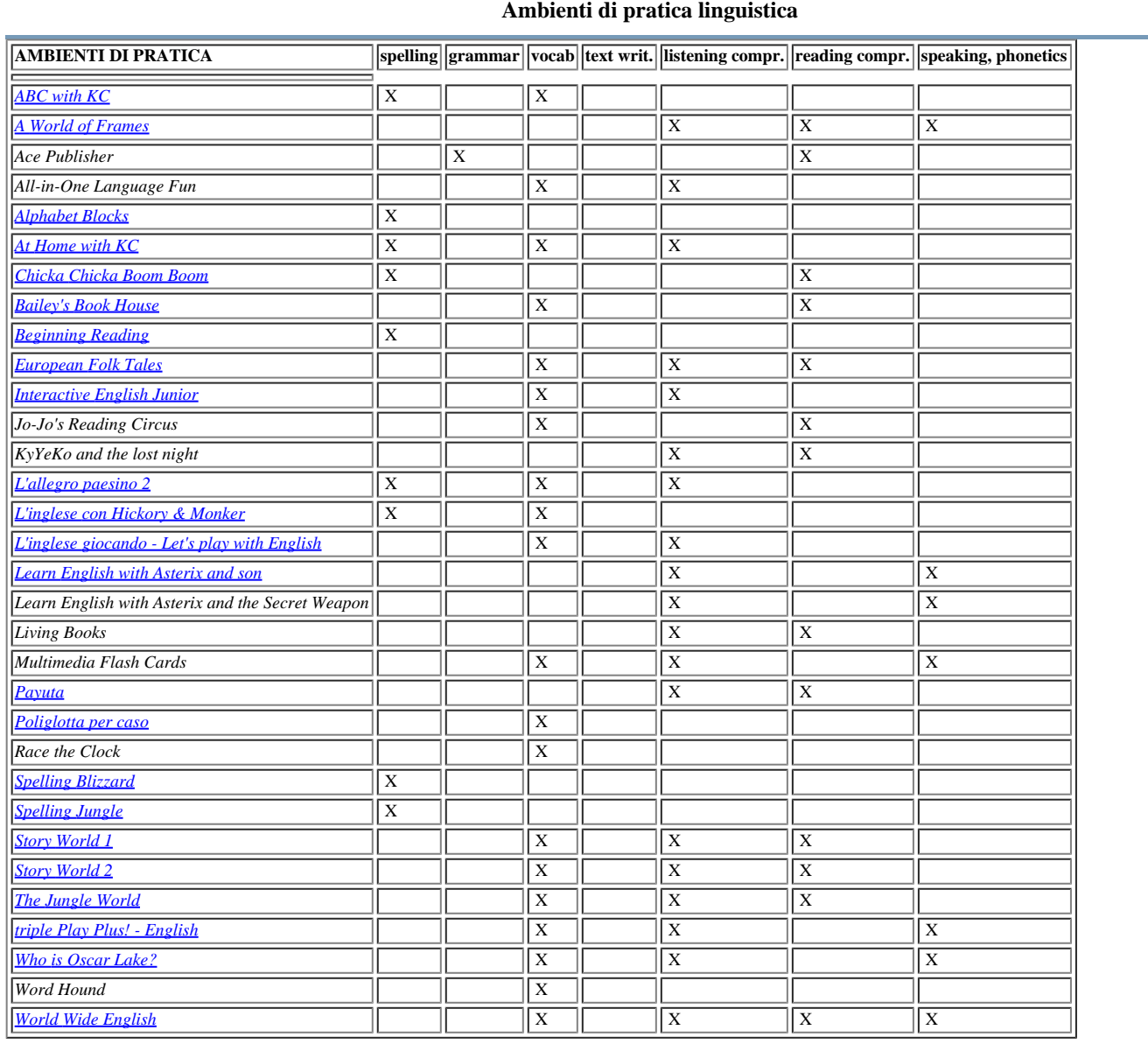

#### **Osservazioni**

Come si può notare dallo schema, gli ambienti di esercitazione mirano a sviluppare o a rinforzare diverse, se non tutte, le abilità: questi software sono, dal punto di vista delle abilità, i più completi, perché intendono affrontare il maggior numero di aspetti linguistici possibile. Diversamente dal gruppo precedente, le competenze affrontate da questo tipo di software sono varie. E' evidente che molti di questi software si concentrano sull'acquisizione di nuovi vocaboli e sullo spelling. Questa particolarità è facilmente spiegata, se si considera lo schema del livello di difficoltà e dell'interfaccia: la maggior parte degli ambienti di pratica sono rivolti ai bambini; le competenze che essi devono acquisire, quindi, sono proprio di tipo elementare (o addirittura pre-scolare): l'alfabeto in primo luogo e poi i primi vocaboli. Un'altra abilità su cui questi software si concentrano è quella orale; essi sfruttano infatti le caratteristiche multimediali, per accompagnare alle immagini e al testo scritto anche suoni e voci, fondamentali per l'apprendimento della lingua, proponendo numerosi esercizi di listening comprehension.

<span id="page-8-0"></span>> Il Software Didattico > Per Approfondire... > A proposito di software per ... >

**... l'apprendimento della lingua inglese**

*Ultimo aggiornamento: dicembre 1999*

*a cura di [Francesca Pozzi](mailto:pozzi@itd.cnr.it)*

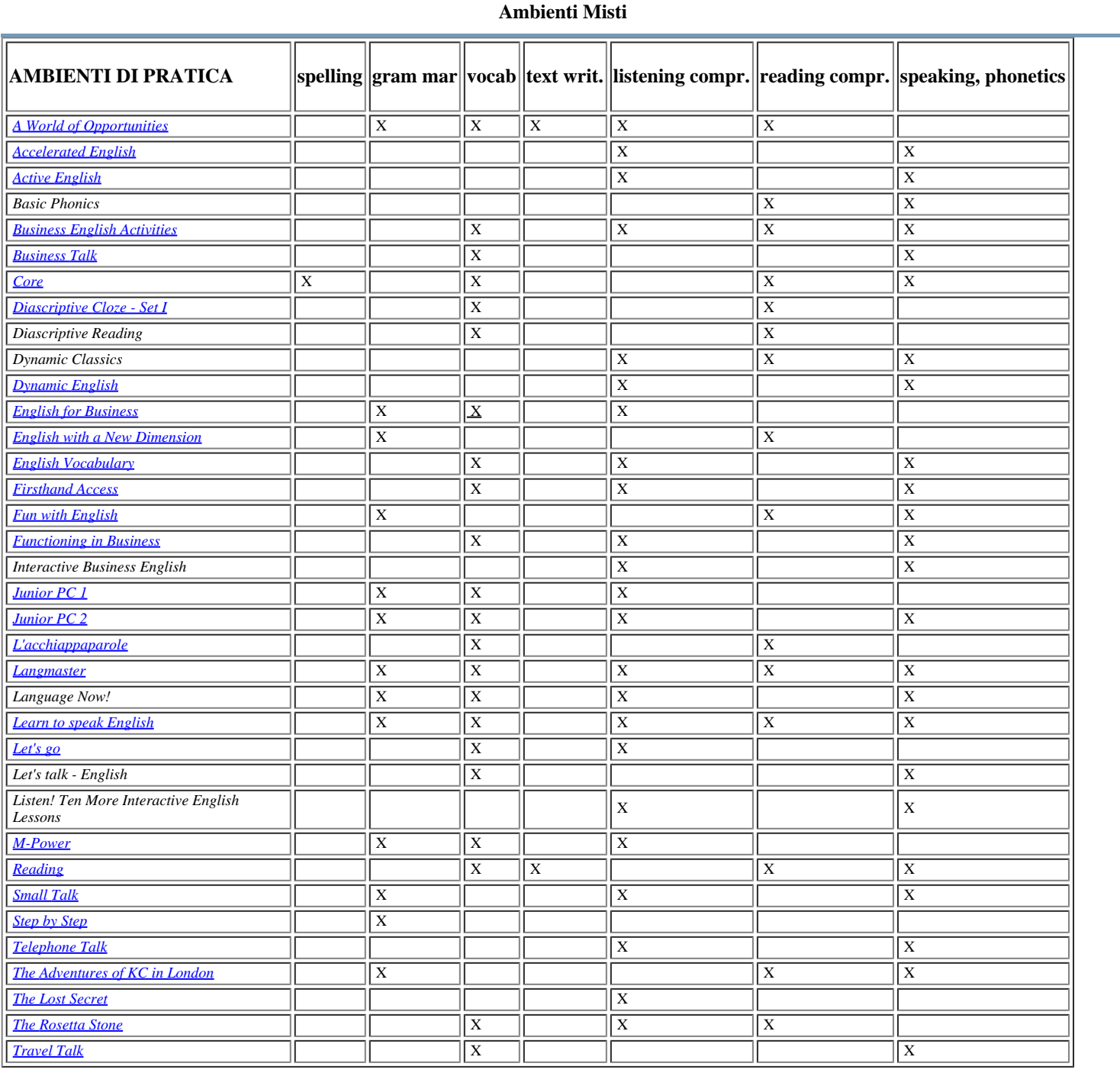

**Osservazioni**

Anche nei software didattici cosiddetti "misti", le abilità prese in considerazione sono diverse.

Come si può osservare dallo schema, diversamente dagli ambienti di esercitazione, solo alcuni applicativi prevedono la sezione di grammatica; quasi nessuno prevede una parte dedicata alle competenze scritte e allo spelling.

Gli esercizi tendono a sviluppare o a rinforzare abilità, quali listening e reading comprehension e le abilità della lingua orale; una notevole attenzione è dedicata anche alla parte del vocabolario. Non esiste un criterio di associazione preciso tra le varie abilità, quindi ogni

software presenta caratteristiche particolari, a seconda delle abilità che affronta e del rapporto che tra esse instaura.

<span id="page-10-0"></span>> Il Software Didattico > Per Approfondire... > A proposito di software per ... >

#### **... l'apprendimento della lingua inglese**

*Ultimo aggiornamento: dicembre 1999*

*a cura di [Francesca Pozzi](mailto:pozzi@itd.cnr.it)*

### **Quando l'inglese è la prima lingua**

In questo gruppo si raccolgono moltissimi software di vario genere: a partire da quelli dedicati all'apprendimento della prima lingua da parte di bambini di madrelingua inglese - con la finalità di sviluppare le prime abilità alla scrittura, alla lettura e alla comprensione del testo orale - ai software (per qualsiasi età) che trattino contenuti non linguistici, utilizzando l'inglese come canale di comunicazione.

Questi software, se pur nati con una finalità diversa, possono essere utilizzati anche da chi voglia apprendere l'inglese come seconda lingua. Naturalmente l'approccio con questo tipo di software risulterà più complesso per lo studente straniero, in quanto tutte le spiegazioni e gli eventuali *help* saranno forniti in lingua inglese. Ma se lo studente ha già una discreta conoscenza della lingua o se ha la possibilità di essere guidato da un docente, potrà trarre da questi programmi enormi vantaggi, soprattutto a livello di comprensione orale.

Una classificazione di questi software risulterebbe pertanto poco utile in questa sede.

Mi limiterò quindi solamente a citare tre esempi di programmi per bambini di madrelingua inglese, per dare un'idea del possibile uso che potrebbe farne anche un utente straniero.

*[Stanley's Stickers Stories](http://sd2.itd.cnr.it/scheda.php?id=1736)* permette al bambino di creare delle storie, scegliendo dei personaggi che lui stesso può posizionare su uno *stage*, affidando loro delle battute da lui inventate e inserendo anche musiche e suoni.

*[Aaron explores the world](http://sd2.itd.cnr.it/scheda.php?id=1819)* invece è la storia interattiva di un aeroplano; il bambino naviga la storia, scegliendo di volta in volta la successione degli eventi.

Un altro esempio di storia interattiva è *[Treasure Hunt](http://sd2.itd.cnr.it/scheda.php?id=4572)* (disponibile anche in versione italiana: *Alla scoperta del tesoro del regno di PomPom*), un'avventura, all'interno della quale il bambino deve risolvere un enigma; quest'ultimo ha diverse soluzioni, variabili a seconda delle scelte che l'utente compie man mano che la storia si snoda.

<span id="page-11-0"></span>> Il Software Didattico > Per Approfondire... > A proposito di software per ... >

**... l'apprendimento della lingua inglese**

*Ultimo aggiornamento: dicembre 1999*

*a cura di [Francesca Pozzi](mailto:pozzi@itd.cnr.it)*

**Gli strumenti di supporto**

Oltre al software didattico propriamente detto, fin qui analizzato, esistono anche altri strumenti, denominati qui "strumenti di supporto", perché non nascono come strumenti di insegnamento, ma possono aiutare e fornire validi spunti all'apprendimento di una lingua straniera.

[I](#page-11-1) [dizionari,](#page-11-1) i *[word processor](#page-11-2)* e le [enciclopedie](#page-11-3) , per esempio, possono rappresentare dei validi stimoli per lo studente ed essere quindi utili all'interno del processo di apprendimento della lingua.

<span id="page-11-1"></span>I dizionari, per esempio, motivano gli studenti per la facilità di consultazione e spesso hanno il vantaggio di essere consultabili in più direzioni (per esempio per lemmi, per etimologia, per definizioni, per categorie grammaticali, per tratti stilistici, per autori, per opere citate, ecc.), allenando la mente degli studenti alla consultazione.

Esempi:

Dizionari monolingua:

*[Dizionario Collins Langmaster](http://sd2.itd.cnr.it/scheda.php?id=1873)*, Kyber *[Longman Interactive Dictionary](http://sd2.itd.cnr.it/scheda.php?id=1870)*, Longman *[Concise Oxford Dictionary 9th](http://sd2.itd.cnr.it/scheda.php?id=1877) [Edition](http://sd2.itd.cnr.it/scheda.php?id=1877)*, La Nuova Italia *[Oxford Advanced Learner's Dictionary](http://sd2.itd.cnr.it/scheda.php?id=1872)*, La Nuova Italia *[Oxford Reference Shelf](http://sd2.itd.cnr.it/scheda.php?id=1692)*, La Nuova Italia *[The Electronic Oxford Wordpower Dictionary](http://sd2.itd.cnr.it/scheda.php?id=2282)*, La Nuova Italia *[The New Shorter Oxford English Dictionary](http://sd2.itd.cnr.it/scheda.php?id=1871)*, La Nuova Italia

Dizionari bilingue:

*[Dizionario Garzanti Vivavoce](http://sd2.itd.cnr.it/scheda.php?id=3766)*, Garzanti Editore *[I Primi Dizionari Garzanti Primavoce](http://sd2.itd.cnr.it/scheda.php?id=1608)*, Garzanti Editore *[Dizionario Parlante](http://sd2.itd.cnr.it/scheda.php?id=1842)*, Jackson Software *[Harrap's Dictionnaire Multilingue](http://sd2.itd.cnr.it/scheda.php?id=1847)*, Liris Interactive

<span id="page-11-2"></span>Per *word processor* si intendono tutti quei programmi di video scrittura che consentono di editare facilmente il testo - cioè di stenderlo, modificarlo, correggerlo e revisionarlo, anche con l'aiuto di thesauri, di correttori ortografici e sintattici - sì da aiutare lo studente nella stesura dei testi, da stimolarlo alla revisione e da facilitare il docente nella fase di correzione. Questi strumenti possono essere utilizzati da utenti madrelingua per esercitarsi alla stesura di testi scritti, ma anche da utenti stranieri, che vogliano esercitare questa abilità.

Esempi:

Word Processor per bambini:

*[Minnie,](http://sd2.itd.cnr.it/scheda.php?id=806)* Sir Software *[My Own Stories](http://sd2.itd.cnr.it/scheda.php?id=1685)*, Mecc *Storybook Weaver Deluxe*, Mecc *[The Amazing Writing Machine](http://sd2.itd.cnr.it/scheda.php?id=1750)*, Broderbund Software Inc.

Word Processor per adulti:

*[Macchina da scrivere](file:///C|/Users/lucia/Desktop/approfondimenti/analisi_di_settore_zoom/analisi_da_fare/zoomp_zid_62_Page_39.htm)*, SEI *[Word Game Processor](http://sd2.itd.cnr.it/scheda.php?id=1399)*, MCE *[WordProf](http://sd2.itd.cnr.it/scheda.php?id=435)*, Editrice Theorema Libri *[Writer's Toolkit](file:///cnr_sd2/index.php?modul=detail&ID=)*, SCET *[Writing Expedition](http://sd2.itd.cnr.it/scheda.php?id=1786)*, Jostens Learning

Enciclopedie:

<span id="page-11-3"></span>*[Oxford Children's Encyclopedia](http://sd2.itd.cnr.it/scheda.php?id=1878)*, La Nuova Italia